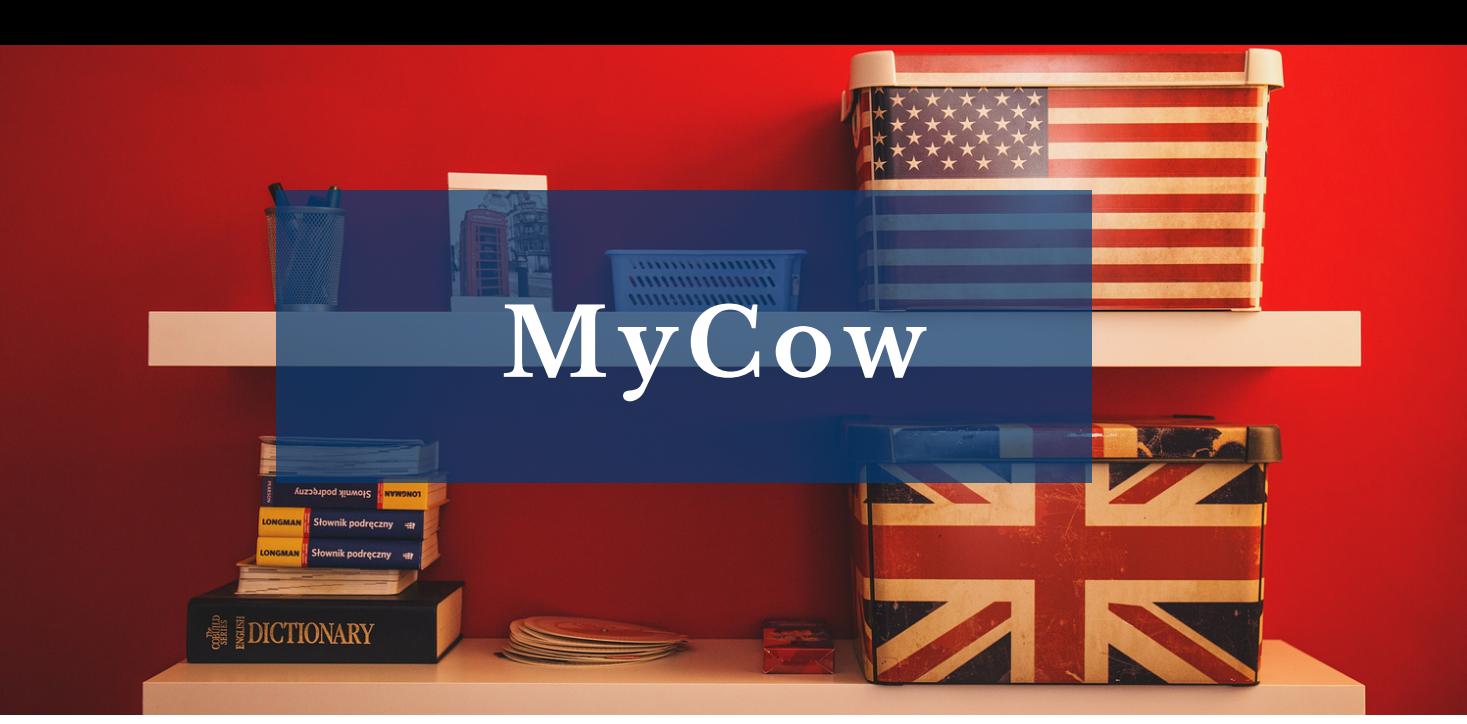

## **Le saviez-vous ?**

Les bibliothèques de l'UT3 et le CRIL mettent à votre disposition un accès MyCow.

## mycow Citizen Of the Web

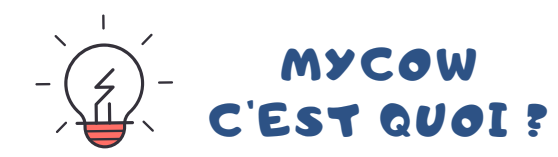

Une plateforme qui s'adresse à toute personne (niveau A1 à C1) souhaitant progresser en anglais en pratiquant à son rythme.

- Acquisition du vocabulaire
- Apprentissage de la grammaire
- Exercices de compréhensions audio et écrite
- Préparation aux tests certifiants (TOEIC, TOEFL...)

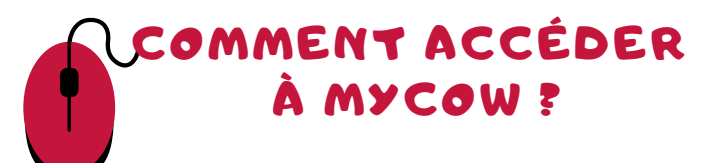

Rendez-vous sur le site des bibliothèques de l'UT3 :

## **https://bibliotheques.univ-tlse3.fr/**

Dans le menu **"Accéder aux ressources",** sélectionnez **"Bases de données/Encyclopédie"** pour afficher la liste alphabétique des ressources.

Dans l'onglet **"MyCow"**, cliquez sur **"Accéder à la ressource"**. Vous pouvez aussi vous connecter à distance avec votre login et mot de passe de l'IUT.

## COMMENT S'EXERCER ET PROGRESSER EN ANGLAIS?

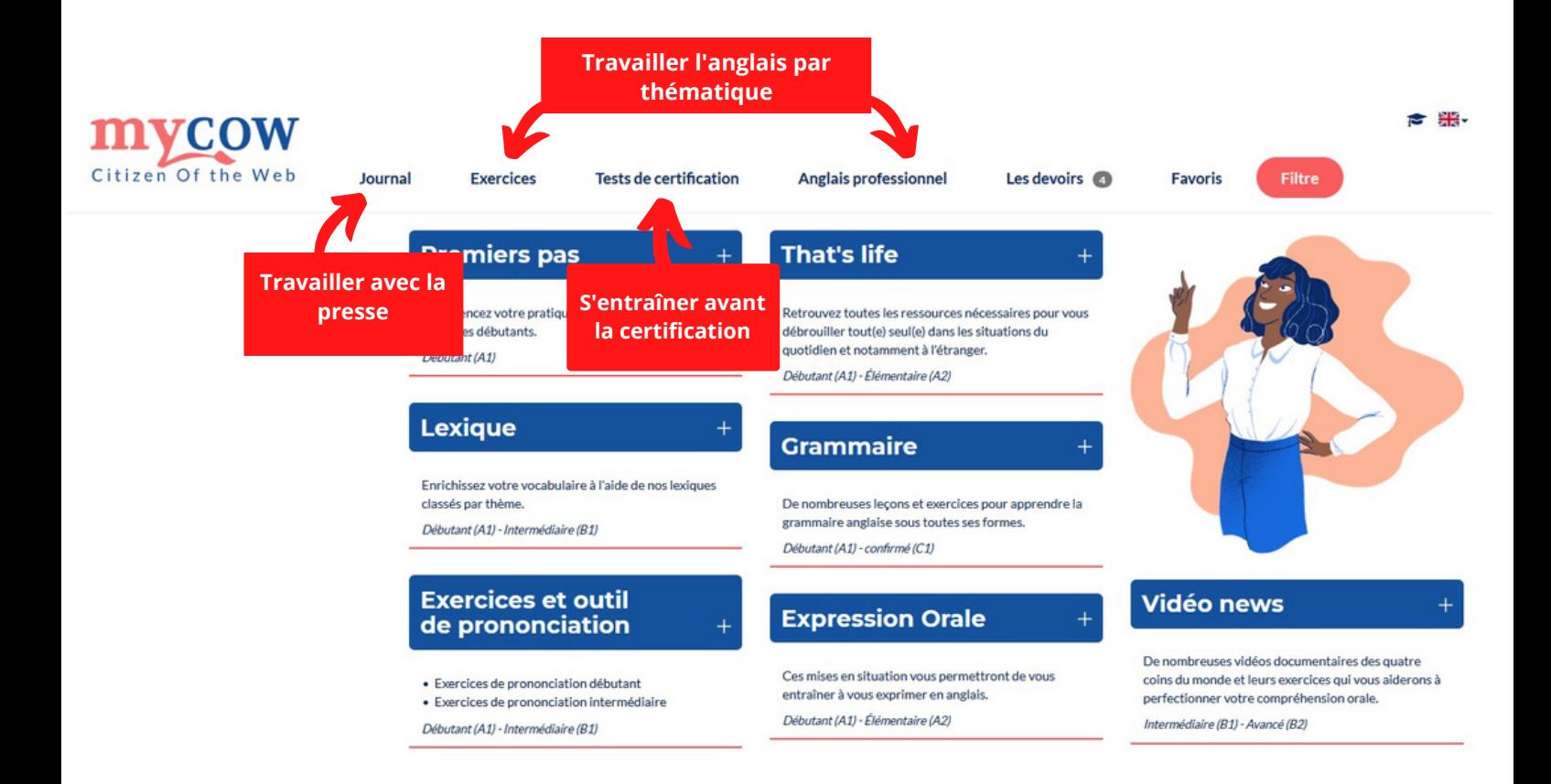

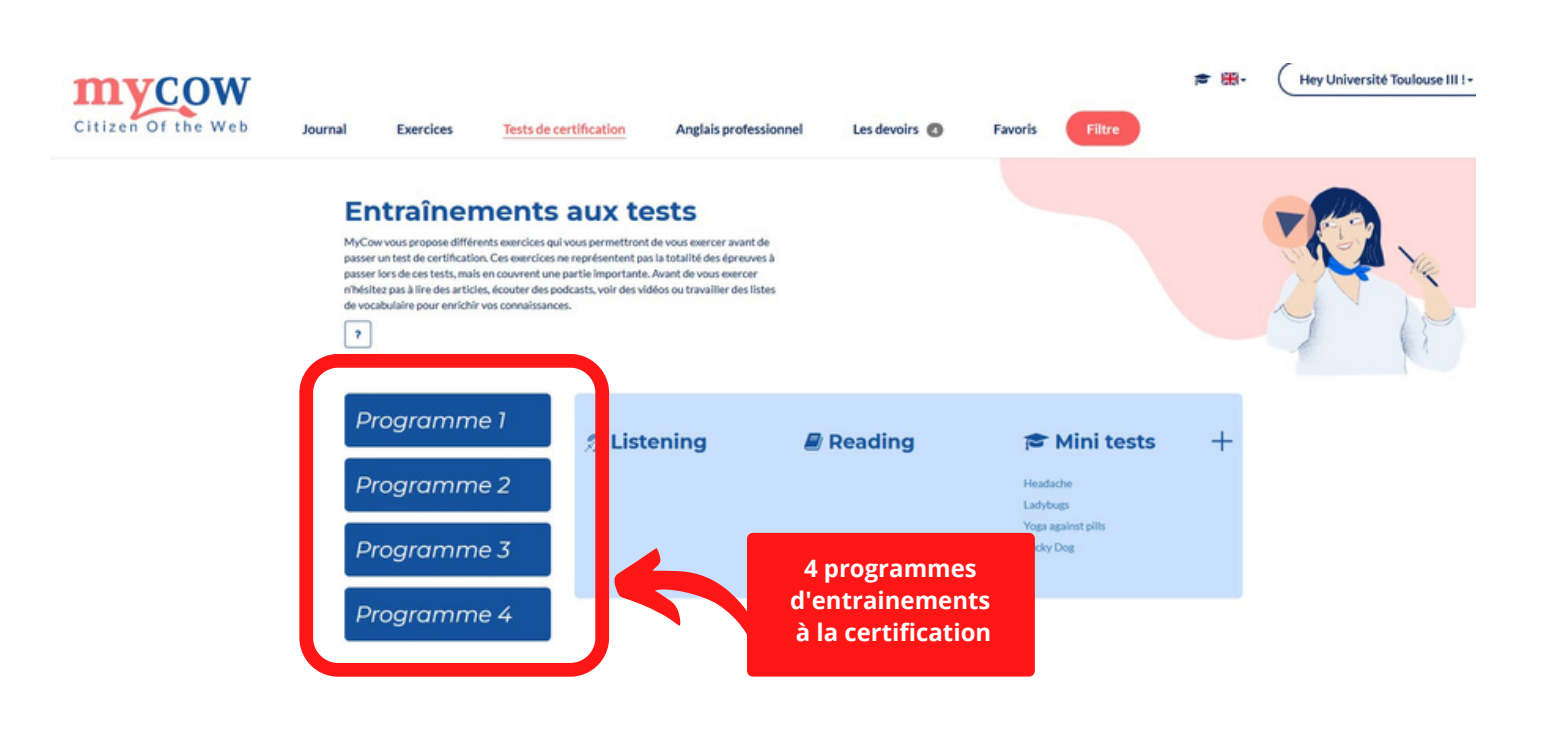

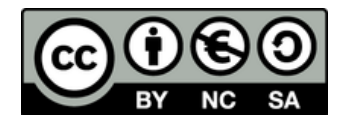